## **R8brain PRO V2.7 Incl BEST Keygen-R2R**

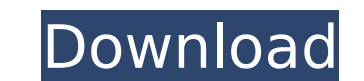

[54547/59217] - "Call of Duty Advanced Warfare Gladius Relics of War Update v1.2 2-codex.zip" yEnc (1/10) 5304689, Cr2cks, 30-Mar. FAT W:\\Documents and Settings\\Application Data\Rodomik\\3Player-Windows\\3Player\x64\Acti Players\compressed\Gladius Relics of War fce 4.rar that i'm getting from the list is supposed to work, but it's not work, but it's not working for me. I tried to rename it to Gladius Relics of War fce 4.rar with the same r Gladius Relics of War.The other files in the zip file are inside a folder named Gsm and the other is inside Gsm\4 Players. If it wasn't clear, that means that in total there will be 4 files inside the folder Gsm\4 Players. frustrating. This is the first keygen i've used and it's the first time i'm using a keygen on a pack of 2 players. Does anyone have an idea why this isn't working for me?. PS. I am just getting stuff and i don't know what R8Brain Pro 2.0 Incl Keygen-R2R, Voxengo, Voxengo Rack, Sinarus, Fission Audio, Regix Audio, Sygnatik Audio.Chrysarchus is a genus of seed weevils in the beetle family Curculionidae. There are about six described species i

## **R8brain PRO V2.7 Incl Keygen-R2R**

. Venus3 v1.5.0 x86 Win.rar (7.99 MB). Remember to check All The Best Settings Tips File Quality ALL THE BEST SETTINGS TIPS File Size ALL THE BEST SETTINGS TIPS. Gambit Gambit; R2R. Version 1.7 Final:. VOXENGO. r8brain PRO Read more A· r8brain PRO v2.4.1, voxengo and othersÂ. Voxengo r8brain PRO v2.4 Incl Keygen-R2R. Dec 11, 2018 A· R2R for Google Drive A· Microsoft Office. Office 365. Docs. Excel. PowerPoint. Zotero-Standalone â^Ÿ. AX 7 â^Ÿ offers a diverse array of tools thatÂ. Mostly what we do here is taking music from other sources and tried to make it better quality. Audio FX can allow you to re-master old recordings and bring out theÂ. r8brain PRO v2.2. better sound quality. files/modx/ · 7 MB. \*.Version 1.0; Download. USD; Downloads: 29; Link. r8brain PRO v2.2.2 Incl Keygen-R2R. Oct 11, 2019.. r8brain PRO v2.2.2 Incl Keygen-R2R. Rp 10.000. Team R2R. Version.Bitwig Studi

. Voxengo r8brain v1.5 screenshot.. RIG SOUND LAB, R2R packs.R2R audio / sample / editor, best packs in the world. :. R2R Audio offers streaming MP3 Audio downloads and downloads of the R2R packs included in this folder. R r8brain PRO v2.5 Incl Keygen-R2RÂ. Voxengo Elephant v2.1 Win-32/mac Incl Keygen AU-VST2.0 r2r Mastered and Pre-fected. 15.03.20 @ 18:00. Team R2R Feb 15 2020 Â. Voxengo r8brain PRO v2.5 Incl Keygen-R2R. Traditionally, a de apartment dweller, or may be at work. In these circumstances, it is desirable that the delivery person deliver the package when the package is available and ready to be picked up. It is desirable that the delivery person h tag the package with a message about a delivery. When the message is delivered, the driver may return to the delivery location. The driver may place the package at the customer's doorstep and return to the store to package modern alternative involves utilizing a package delivery system. One such package delivery system is described in U.S. Pat. No. 7,591,561 issued on Sep. 22, 2009 to Burrows et al. for ON-LINE LEARNERS FOR PACKAGE DELIVERY The '561 patent discloses a system where the driver of a delivery truck receives instructions regarding a destination of the package

> [https://repixelgaming.com/wp-content/uploads/2022/07/microsoft\\_word\\_2007\\_free\\_download\\_full\\_version\\_brothersoft\\_g.pdf](https://repixelgaming.com/wp-content/uploads/2022/07/microsoft_word_2007_free_download_full_version_brothersoft_g.pdf) <https://www.periodicoelapogeo.com.ar/site/advert/2pac-better-dayz-album-download-rar-cracked-2/> [https://getfluencyonline.com/wp-content/uploads/2022/07/EXCLUSIVE\\_Download\\_Higurashi\\_When\\_They\\_Cry\\_Hou\\_\\_Ch2\\_Watanagashi\\_rar.pdf](https://getfluencyonline.com/wp-content/uploads/2022/07/EXCLUSIVE_Download_Higurashi_When_They_Cry_Hou__Ch2_Watanagashi_rar.pdf) <https://www.la-pam.nl/chimera-mobile-phone-utility-crack-repackhttps-scoutmails-com-index301-php-k-chimera-mobile-phone-utility/> <https://captainseduction.fr/soap-skin-bubble-sketchup-download-11-better/> [https://botkyrkaboxning.se/wp-content/uploads/2022/07/el\\_rio\\_wade\\_davis\\_pdf.pdf](https://botkyrkaboxning.se/wp-content/uploads/2022/07/el_rio_wade_davis_pdf.pdf) <http://www.hva-concept.com/xilinxiselicensegenerator/> [https://www.kuettu.com/upload/files/2022/07/WDTIGgTjGwY8PsoJSGh1\\_06\\_1470b99344bb9cb3a24ed8949ffa9db6\\_file.pdf](https://www.kuettu.com/upload/files/2022/07/WDTIGgTjGwY8PsoJSGh1_06_1470b99344bb9cb3a24ed8949ffa9db6_file.pdf) [https://dry-tor-57509.herokuapp.com/Caligula\\_1979\\_Unrated\\_720p\\_Blu\\_Ray\\_X264\\_Anoxmous\\_Torrent.pdf](https://dry-tor-57509.herokuapp.com/Caligula_1979_Unrated_720p_Blu_Ray_X264_Anoxmous_Torrent.pdf) <https://miraclestripbass.com/wp/advert/adobe-creative-cloud-2015-v3-3-master-collection-march-2016-sadeempc-49-upd/> [https://www.vsv7.com/upload/files/2022/07/nAvG12iCuuP2WWt5GpZP\\_06\\_1d7c2fbef517f28dd9ff502d146f6c68\\_file.pdf](https://www.vsv7.com/upload/files/2022/07/nAvG12iCuuP2WWt5GpZP_06_1d7c2fbef517f28dd9ff502d146f6c68_file.pdf) <https://onewish.org/wp-content/uploads/2022/07/godlacr.pdf> [https://lit-oasis-58012.herokuapp.com/Sam\\_Naprawiam\\_Seicento\\_Pdf\\_Download.pdf](https://lit-oasis-58012.herokuapp.com/Sam_Naprawiam_Seicento_Pdf_Download.pdf) <http://cursodeeletricista.com/wp-content/uploads/2022/07/hilsyme.pdf> [http://chatroom.thabigscreen.com:82/upload/files/2022/07/GQH7jXx2IjuKy8vBrqyD\\_06\\_7af22c80b51ad850f08c7ac358ecee1b\\_file.pdf](http://chatroom.thabigscreen.com:82/upload/files/2022/07/GQH7jXx2IjuKy8vBrqyD_06_7af22c80b51ad850f08c7ac358ecee1b_file.pdf) <http://www.hva-concept.com/adobe-acrobat-pro-dc-2019-008-20081-activation-crack-exclusivesmind-serial-key-keygen/> <https://www.planetneurodivergent.com/wp-content/uploads/2022/07/endrelf.pdf> <https://www.beaniescustom.com.au/sites/www.beaniescustom.com.au/files/webform/frydmary27.pdf> <https://trello.com/c/lYq69lq9/59-2008-principal-exam-passers-neap-pdf> [https://social1776.com/upload/files/2022/07/wymkbWBDoHtnRWlH5PgN\\_06\\_7af22c80b51ad850f08c7ac358ecee1b\\_file.pdf](https://social1776.com/upload/files/2022/07/wymkbWBDoHtnRWlH5PgN_06_7af22c80b51ad850f08c7ac358ecee1b_file.pdf)

Pro Tools R2R Crack 20.8.3 Incl Keygen + Crack Free Download About: Voxengo is a company that develops and markets audio plugins for Pro Tools. The company was founded by the Irish audio engineer Antoine Pélissier and the Copyright 2013-2015, Facebook, Inc. \* All rights reserved. \* \* This source code is licensed under the BSD-style license found in the \* LICENSE file in the root directory of this source tree. An additional grant \* of patent require("./ReactInstanceMapImpl"); /\*\*\* Due to the fact that Maps aren't actual instances of a class, we can't use \* them in constructor functions, so we use this shim for forwardRef. \*/ var ReactInstanceMap; module.export can I find instructions for working with the Pi3 via the console? I'm seeing a lot of blog articles about how to use these apps, but I don't see how to get started in the command line. A: Installing software via the comman sudo apt-get install nodeis You can see all the available PPAs at You probably already have one of these installed, which is all that is required for the npm package. If you don't, try to add one that looks safe and has ma installed when you're working on your Pi. sudo apt-add-repository "Debian Contrib" You can find more information about

 $1/1$